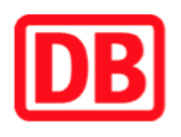

## **Umgebungsplan**

## **Lauf (rechts Pegnitz)**

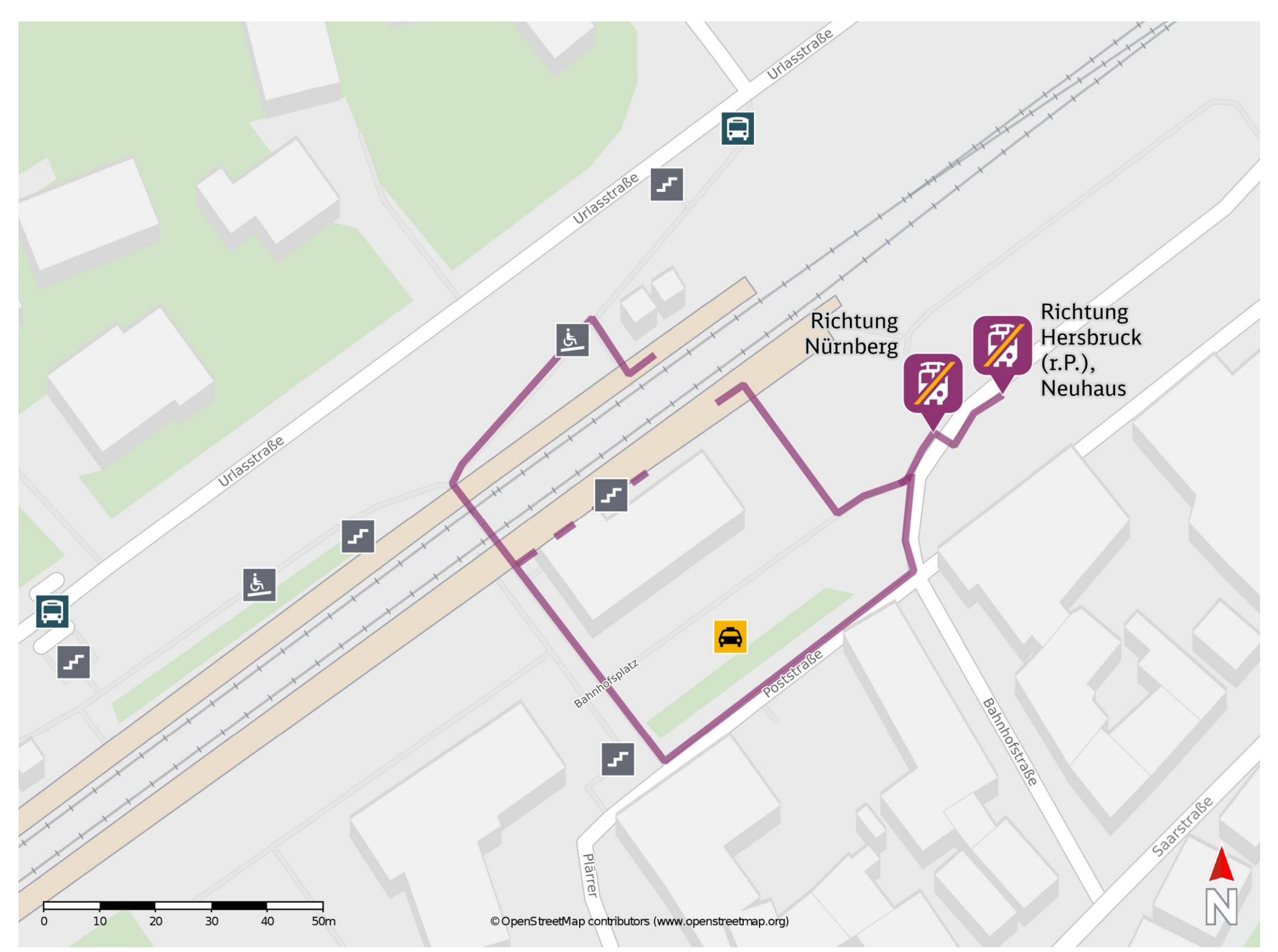

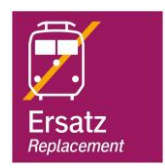

## **Wegbeschreibung Schienenersatzverkehr \***

Verlassen Sie den Bahnsteig ggf. durch die Unterführung und begeben Sie sich an die Poststraße. Orientieren Sie sich nach links und begeben Sie sich an die jeweilige Ersatzhaltestelle. Die Ersatzhaltestelle befindet sich in unmittelbarer Nähe zum Bahnhof.

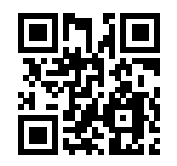

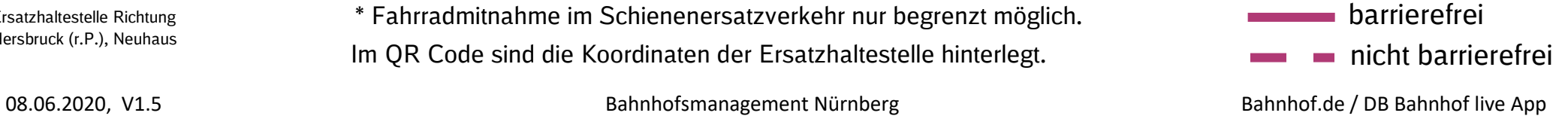

Ersatzhaltestelle Richtung Nürnberg

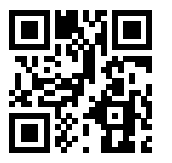

Ersatzhaltestelle Richtung Hersbruck (r.P.), Neuhaus Im QR Code sind die Koordinaten der Ersatzhaltestelle hinterlegt. \* Fahrradmitnahme im Schienenersatzverkehr nur begrenzt möglich.